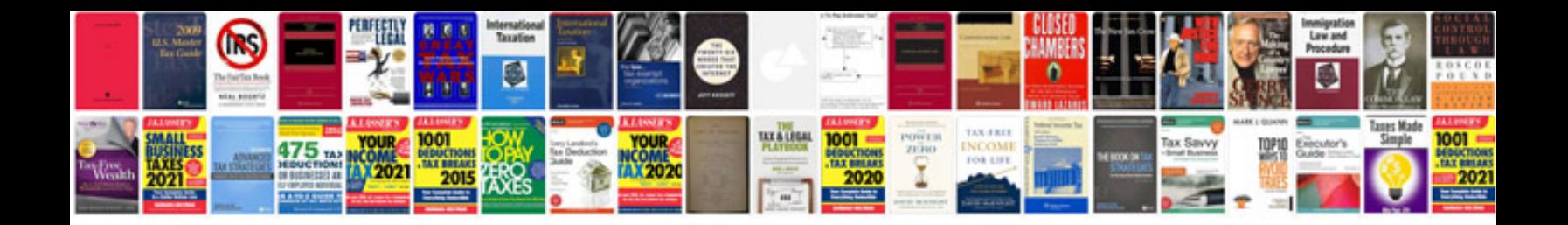

Da form 5172 r fillable

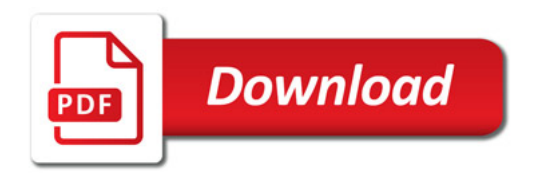

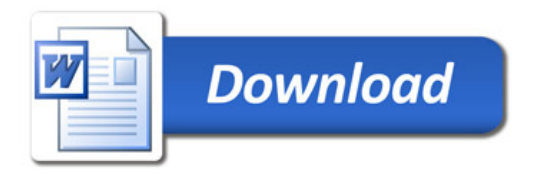